MATERIAŁY DLA PARTNERÓW ZPP

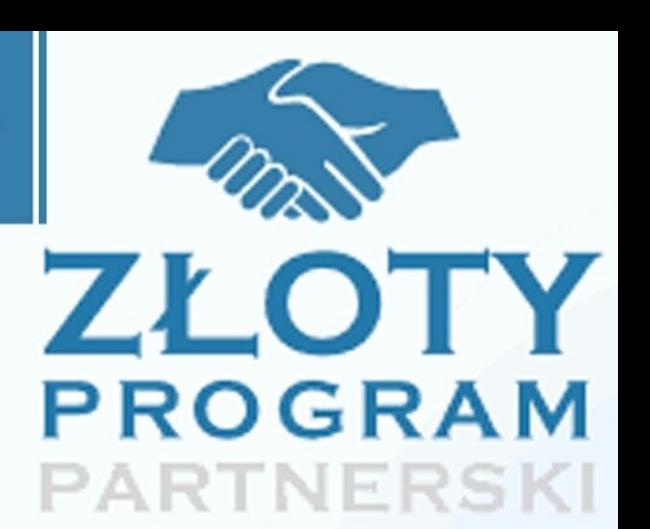

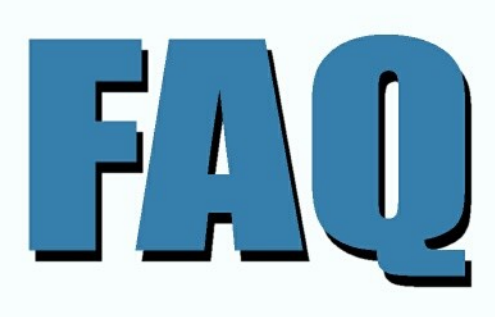

# - odpowiedzi na najczęstsze pytania Partnerów ZPP

## tzalaj skuteezniel

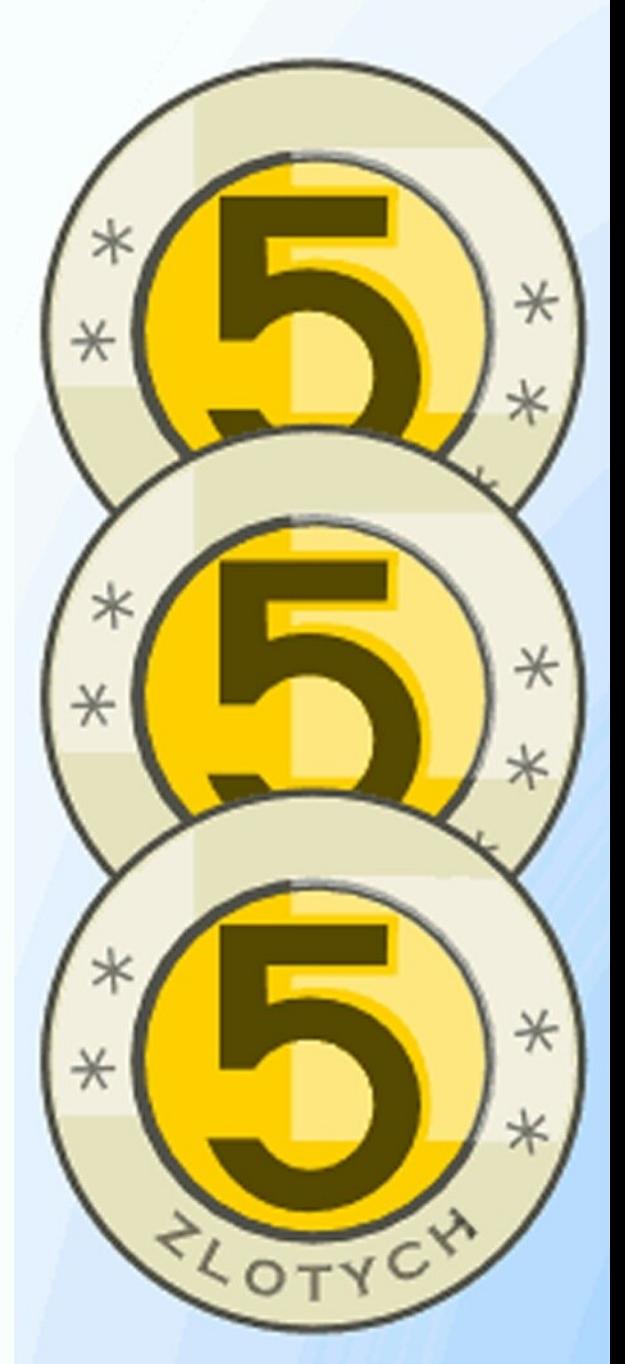

**ZARABIAJ Z NAMI!** 

## **Darmowa publikacja** dostarczona przez [ZloteMysli.pl](http://www.zlotemysli.pl/uwodzic,1/)

Tytuł: FAQ — odpowiedzi na najczęstsze pytania Partnerów ZPP

Korekta: Anna Popis-Witkowska Skład: Anna Popis-Witkowska

**Niniejsza publikacja może być kopiowana oraz dowolnie rozprowadzana tylko i wyłącznie w formie dostarczonej przez Wydawcę. Zabronione są jakiekolwiek zmiany w zawartości publikacji bez pisemnej zgody Wydawcy. Zabrania się jej odsprzedaży, zgodnie z [regulaminem Wydawnictwa Złote](http://www.zlotemysli.pl/uwodzic,1/?c=regulamin) [Myśli.](http://www.zlotemysli.pl/uwodzic,1/?c=regulamin)**

**Dystrybucja w Internecie, za zgodą Autora** Internetowe Wydawnictwo Złote Myśli Sp. z o. o. ul. Daszyńskiego 5 44-100 Gliwice WWW: [www.ZloteMysli.pl](http://www.ZloteMysli.pl/uwodzic,1/) EMAIL: [kontakt@zlotemysli.pl](mailto:kontakt@zlotemysli.pl)

**Wszelkie prawa zastrzeżone. All rights reserved.**

## **SPIS TREŚCI**

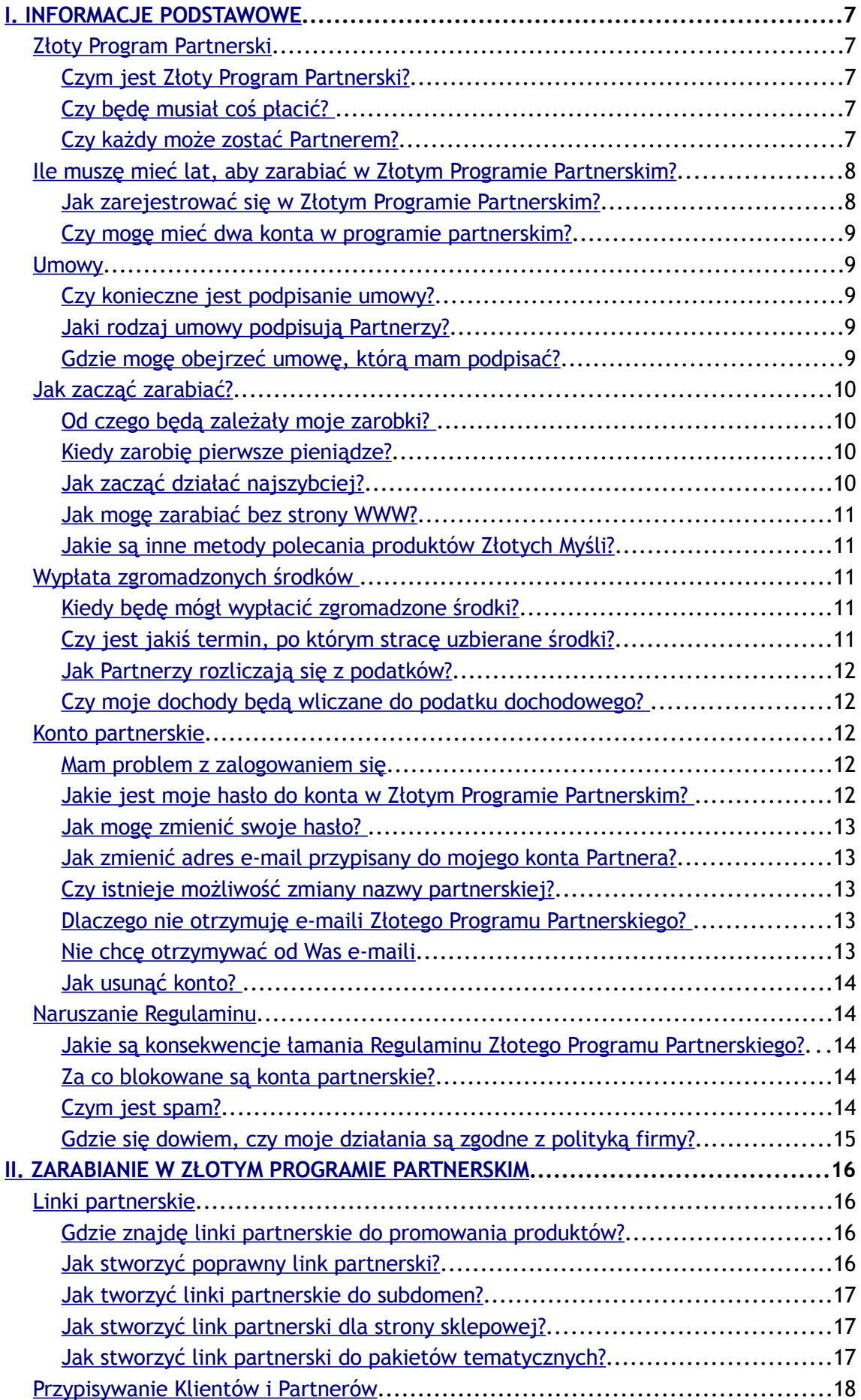

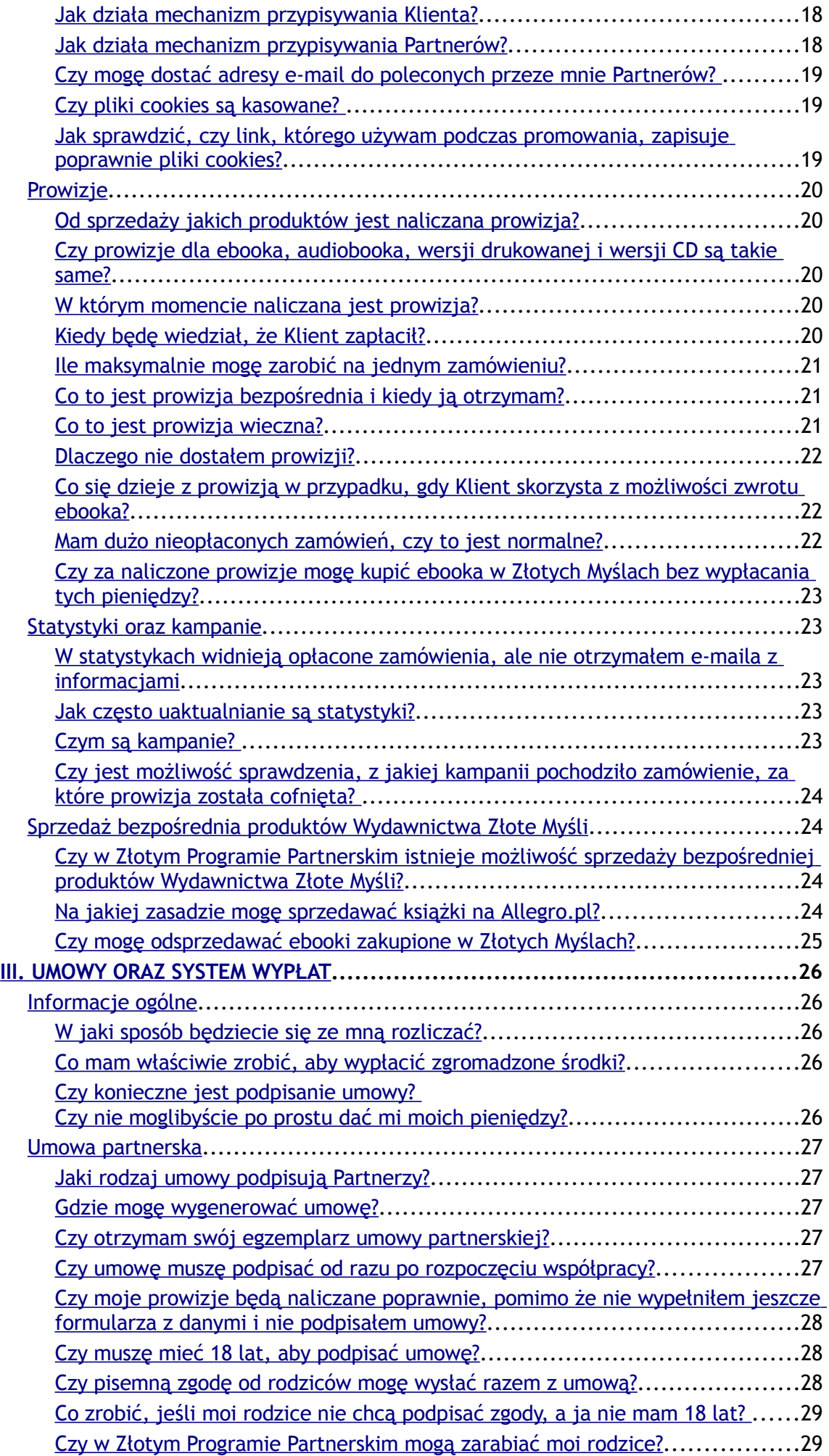

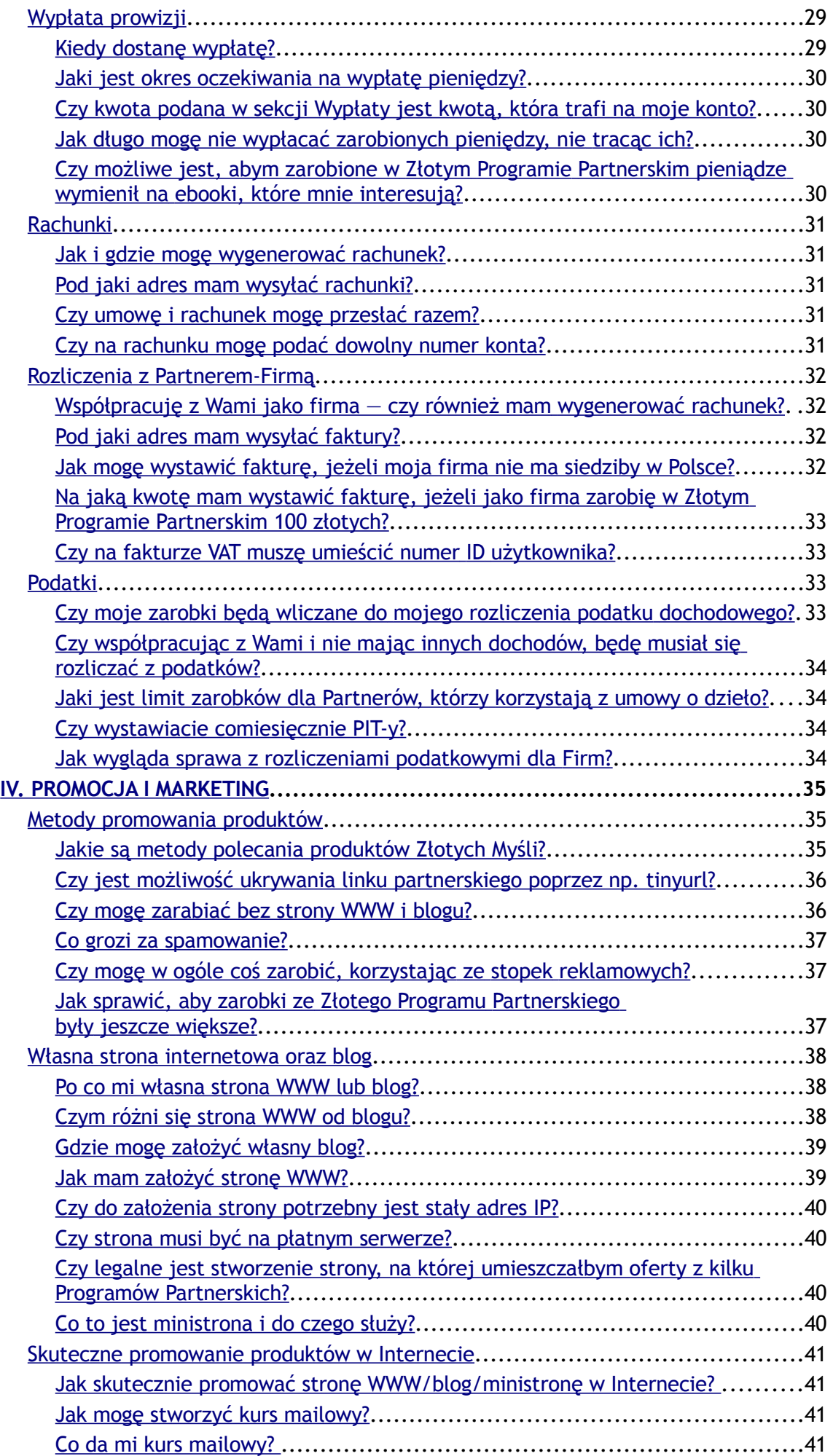

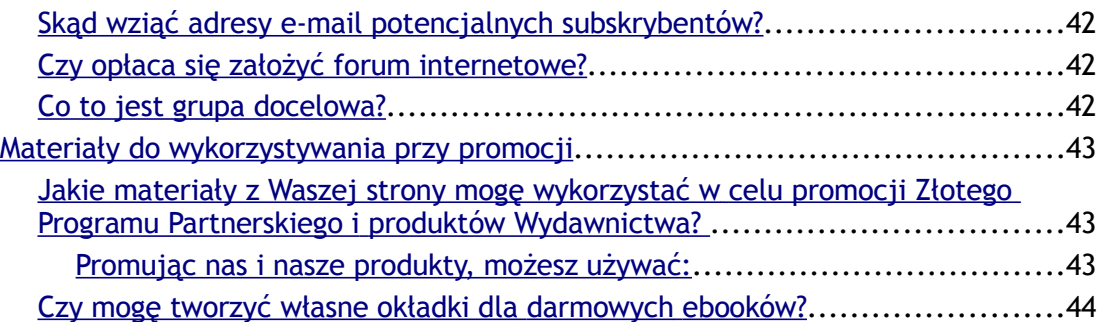

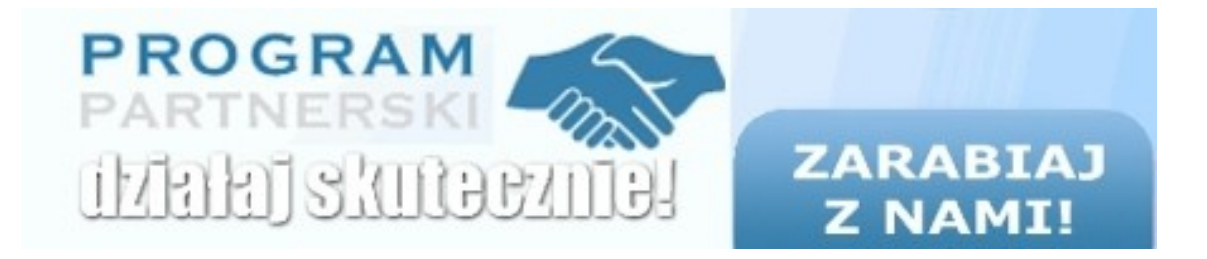

I. Informacje Podstawowe

## <span id="page-6-4"></span>**I. Informacje Podstawowe**

## <span id="page-6-3"></span>**Złoty Program Partnerski**

## <span id="page-6-2"></span>**Czym jest Złoty Program Partnerski?**

Złoty Program Partnerski to **platforma, która umożliwia zarabianie na pośredniczeniu w sprzedaży produktów Wydawnictwa Złote Myśli** (tj. ebooków, audiobooków i ich wersji drukowanych).

## <span id="page-6-1"></span>**Czy będę musiał coś płacić?**

Nie, **nie musisz nic płacić**, ponieważ uczestnictwo w Złotym Programie Partnerskim jest całkowicie darmowe.

#### <span id="page-6-0"></span>**Czy każdy może zostać Partnerem?**

**Niestety nie.** Chcielibyśmy, aby każdy mógł zarabiać z nami, ale zgodnie z polskim prawem Partnerami mogą zostać tylko:

– **osoby** mające miejsce zameldowania na terytorium Rzeczypospolitej Polskiej, które ukończyły co najmniej 16 lat i rozliczają się w Polsce z podatków

oraz

– **firmy** mające siedzibę na terytorium Rzeczypospolitej Polskiej i rozliczające się w Polsce z podatków.

#### ● str. 8

## <span id="page-7-2"></span>**Ile muszę mieć lat, aby zarabiać w Złotym Programie Partnerskim?**

Musisz mieć co najmniej 16 lat.

**Jeśli masz ukończone 18 lat** i posiadasz numer NIP oraz stały adres zameldowania na terytorium Polski, możesz zapisać się do naszego Programu Partnerskiego i podpisać z nami umowę.

Natomiast jeśli nie ukończyłeś jeszcze 18 lat, to:

- **jeśli ukończyłeś 16 lat** i spełniasz pozostałe warunki, możesz zarejestrować się u nas na własne dane za zgodą swojego rodzica lub opiekuna wyrażoną na piśmie;
- **jeśli nie masz jeszcze 16 lat,** możesz namówić do zarejestrowania się w Złotym Programie Partnerskim i podpisania z nami umowy swojego rodzica lub opiekuna  $-$  z Tobą w tej chwili nie możemy podpisać umowy.

## <span id="page-7-1"></span>**Jak zarejestrować się w Złotym Programie Partnerskim?**

Aby zarejestrować się w Złotym Programie Partnerskim, wejdź na stronę:

#### [http://pp.zlotemysli.pl/?c=pp\\_rejestracja](http://pp.zlotemysli.pl/?c=pp_rejestracja)

i wypełnij formularz zgłoszeniowy. Pamiętaj także, aby zapoznać się z:

- – [Regulaminem,](http://pp.zlotemysli.pl/?c=regulamin)
- – [Polityką Prywatności.](http://pp.zlotemysli.pl/?c=prywatnosc)

## <span id="page-7-0"></span>**Czy mogę mieć dwa konta w programie partnerskim?**

**Nie**, jeden Partner może mieć tylko jedno konto.

Umowy

## <span id="page-8-5"></span>**Umowy**

## <span id="page-8-4"></span>**Czy konieczne jest podpisanie umowy?**

Tak, aby zarabiać w Złotym Programie Partnerskim, nie wystarczy tylko zarejestrować się jako Partner. **Wypłata zgromadzonych na koncie środków wymaga wygenerowania i podpisania umowy partnerskiej.** *O tym,* jak to zrobić, dowiesz się z działu "Umowy i system wypłat".

## <span id="page-8-3"></span>**Jaki rodzaj umowy podpisują Partnerzy?**

Osoby fizyczne podpisują umowę o dzieło, z firmami zawieramy umowy o współpracy.

## <span id="page-8-2"></span>**Gdzie mogę obejrzeć umowę, którą mam podpisać?**

Odpowiednią dla Ciebie umowę możesz zobaczyć, klikając w jeden z poniższych linków:

Umowa **dla osób fizycznych**: <http://www.zlotemysli.pl/?c=get&idFile=221> Umowa **dla firm**: <http://www.zlotemysli.pl/?c=get&idFile=222>

## <span id="page-8-1"></span>**Jak zacząć zarabiać?**

## <span id="page-8-0"></span>**Od czego będą zależały moje zarobki?**

**Twoje zarobki będą zależały od tego, ilu Klientów kupi coś u nas z Twojego polecenia i jaka będzie wartość ich zakupów**.

## <span id="page-9-2"></span>**Kiedy zarobię pierwsze pieniądze?**

Prowizję naliczymy Ci, gdy prawidłowo polecony przez Ciebie Klient zapłaci za złożone przez siebie zamówienie. Niestety **nie wiemy, ile czasu zajmie Ci przekonanie pierwszej osoby do zakupu, ale ten czas na pewno będzie krótszy, jeśli zaczniesz działać już teraz**.

## <span id="page-9-1"></span>**Jak zacząć działać najszybciej?**

Działaj, promuj, reklamuj, rozdawaj. Załóż stronę np. na darmowym serwerze, zacznij pisać blog, umieść banery, zainteresuj się boksami reklamowymi. Działaj i jeszcze raz działaj. Przecież to potrafisz. Kieruj jak najwięcej ludzi do odpowiednich stron Złotych Myśli — czy to na stronę główną, czy też do poszczególnych tytułów. Polecając ebooki, zawsze używaj swojego linku partnerskiego. Linki do promowania każdej publikacji znajdziesz w dziale [Narzędzia.](http://zpp.zlotemysli.pl/tools/)

Nawet najmniej skuteczna forma reklamy jest i tak lepsza od jej braku. Bo jeśli nie robisz nic, to możesz zapomnieć o zyskach. A jeśli skierujesz pewną grupę Klientów na stronę promującą interesujący ich produkt, to Twoje konto będzie przyjemnie zasilone pieniędzmi.

*Więcej pomysłów na metody promowania znajdziesz w dziale "Marketing i promocja".*

## <span id="page-9-0"></span>**Jak mogę zarabiać bez strony WWW?**

*Obszerną odpowiedź na to pytanie znajdziesz w dziale "Marketing i promocja".*

## <span id="page-10-4"></span>**Jakie są inne metody polecania produktów Złotych Myśli?**

Metod polecania produktów jest bardzo wiele. *Obszerną odpowiedź na to pytanie znajdziesz w dziale "Marketing i promocja".*

## <span id="page-10-3"></span>**Wypłata zgromadzonych środków**

## <span id="page-10-2"></span>**Kiedy będę mógł wypłacić zgromadzone środki?**

Aby wypłacić zgromadzone środki, **musisz mieć podpisaną z nami umowę oraz wystawić nam rachunek** na kwotę znajdującą się na Twoim koncie Partnera (jednak nie mniej niż 50 złotych). Jeśli nie uzbierałeś jeszcze 50 złotych lub nie podpisałeś z nami umowy, nie możesz wypłacić pieniędzy.

## <span id="page-10-1"></span>**Czy jest jakiś termin, po którym stracę uzbierane środki?**

Nie, nie ma takiego terminu. Pieniądze czekają na Twoim koncie na moment, gdy zdecydujesz się podpisać z nami umowę i wystawić nam rachunek lub fakturę.

## <span id="page-10-0"></span>**Jak Partnerzy rozliczają się z podatków?**

*Obszerną odpowiedź na to pytanie z podziałem na osoby prywatne i firmy znajdziesz w dziale "Umowy oraz system wypłat".*

## <span id="page-11-4"></span>**Czy moje dochody będą wliczane do podatku dochodowego?**

Tak, *obszerną odpowiedź na to pytanie przeczytasz w dziale "Umowy oraz system wypłat".*

## <span id="page-11-3"></span>**Konto partnerskie**

## <span id="page-11-2"></span>**Mam problem z zalogowaniem się**

Sprawdź, czy logujesz się, używając wielkich lub małych liter. Twój adres e-mail został zapisany dokładnie tak, jak podałeś go podczas rejestracji. Upewnij się też, że korzystasz z prawidłowego hasła oraz że logujesz się na stronie [http://pp.zlotemysli.pl](http://pp.zlotemysli.pl/uwodzic,1/) (do starego panelu) lub [http://zpp.zlo](http://zpp.zlotemysli.pl/uwodzic,1/)[temysli.pl](http://zpp.zlotemysli.pl/uwodzic,1/) (do nowego panelu). Jeżeli nie pamiętasz hasła, to możesz w prosty sposób uzyskać nowe, [klikając tutaj.](http://pp.zlotemysli.pl/uwodzic,1//?c=haslo)

#### <span id="page-11-1"></span>**Jakie jest moje hasło do konta w Złotym Programie Partnerskim?**

Hasło do swojego konta wybrałeś przy rejestracji. My nie znamy tego hasła, gdyż jest zakodowane. Jeśli nie pamiętasz hasła, skorzystaj z opcji generowania nowego hasła. W tym celu kliknij w ten link: [http://pp.zlo](http://pp.zlotemysli.pl/uwodzic,1//?c=haslo)[temysli.pl/?c=haslo.](http://pp.zlotemysli.pl/uwodzic,1//?c=haslo)

## <span id="page-11-0"></span>**Jak mogę zmienić swoje hasło?**

Hasło możesz zmienić w Panelu Partnera, klikając w odnośnik "Mój Profil", a następne wybierając opcję [Twoje konto w Złotym Programie.](http://pp.zlotemysli.pl/uwodzic,1//?c=ustawienia_konta)

## <span id="page-12-3"></span>**Jak zmienić adres e-mail przypisany do mojego konta Partnera?**

Adres e-mail możesz zmienić, klikając w odnośnik "Mój Profil", a następne wybierając opcję [Twoje konto w Złotym Programie.](http://pp.zlotemysli.pl/uwodzic,1//?c=ustawienia_konta)

## <span id="page-12-2"></span>**Czy istnieje możliwość zmiany nazwy partnerskiej?**

**Nie.** Nazwa jest przypisywana nierozerwalnie do danego konta. Nie da się przypisać nowej nazwy do istniejącego konta, aby mieć nową nazwę musisz się wyrejestrować (skasować konto) i zarejestrować ponownie. Niestety oznacza to start od zera, więc jeśli poleciłeś już jakichś klientów lub coś sprzedałeś, zastanów się, zanim skasujesz swoje konto.

#### <span id="page-12-1"></span>**Dlaczego nie otrzymuję e-maili Złotego Programu Partnerskiego?**

Sprawdź, czy podałeś poprawny adres e-mail w ustawieniach "Mój profil". Jeżeli problem występuje w dalszym ciągu, napisz do nas na adres: [pp@zlotemysli.pl.](mailto:pp@zlotemysli.pl)

#### <span id="page-12-0"></span>**Nie chcę otrzymywać od Was e-maili**

Rejestrując się w Złotym Programie Partnerskim, wyraziłeś zgodę na otrzymywanie od nas wiadomości przez cały okres swojego uczestnictwa w Programie. **Wycofanie tej zgody oznacza rezygnację** z bycia Partnerem i skasowanie konta wraz ze wszystkimi danymi. Jeśli chcesz, możesz w każdej chwili usunąć swoje konto.

Konto partnerskie

## <span id="page-13-4"></span>**Jak usunąć konto?**

Aby usunąć konto, zaloguj się do Panelu Partnera, a następnie kliknij w odnośnik: [http://pp.zlotemysli.pl/rezygnacja.](http://pp.zlotemysli.pl/uwodzic,1//rezygnacja)

## <span id="page-13-3"></span>**Naruszanie Regulaminu**

#### <span id="page-13-2"></span>**Jakie są konsekwencje łamania Regulaminu Złotego Programu Partnerskiego?**

W przypadku stwierdzenia łamania Regulaminu Złotego Programu Partnerskiego mamy prawo zakończyć współpracę z Tobą. Wówczas Twoje konto jest blokowane i nie masz możliwości wypłacenia pieniędzy zarobionych wskutek działań niezgodnych z Regulaminem.

## <span id="page-13-1"></span>**Za co blokowane są konta partnerskie?**

Konta partnerskie blokujemy, jeżeli:

- działasz ewidentnie na szkodę Wydawnictwa Złote Myśli,
- promujesz produkty Wydawnictwa Złote Myśli w sposób niedozwolony,
- zamieszczasz w sieci spam,
- działasz na szkodę innych Partnerów,
- w inny sposób naruszasz [Regulamin Złotego Programu Partnerskiego.](http://pp.zlotemysli.pl/uwodzic,1/?c=regulamin)

## <span id="page-13-0"></span>**Czym jest spam?**

Spam to niezamówiona informacja handlowa.

NIE wysyłaj e-maili promujących nasze ebooki do osób, które nie wyraziły zgody na otrzymywanie takich wiadomości od Ciebie.

Naruszanie Regulaminu

NIE umieszczaj tekstów promocyjnych na grupach dyskusyjnych (na większości grup jest to wyraźnie zabronione w regulaminach).

W świetle obowiązującego w Polsce prawa rozsyłanie spamu podlega karze w wysokości nawet 5000 zł. Naszą karą jest zawsze — bez wyjątków natychmiastowe i bezwarunkowe wykluczenie spamera ze Złotego Programu Partnerskiego.

NIE spamuj. Nigdy. Spam jest nielegalny, nieetyczny i przede wszystkim żałośnie nieskuteczny.

## <span id="page-14-0"></span>**Gdzie się dowiem, czy moje działania są zgodne z polityką firmy?**

Na początek zapoznaj się z [Regulaminem Złotego Programu Partnerskiego](http://pp.zlotemysli.pl/uwodzic,1//?c=regulamin) oraz [Polityką Prywatności](http://pp.zlotemysli.pl/uwodzic,1/?c=prywatnosc). Jeżeli po przeczytaniu tych dokumentów nadal masz wątpliwości co do legalności działań, jakie podejmujesz, napisz do nas na adres [pp@zlotemysli.pl](mailto:pp@zlotemysli.pl) bądź odwiedź [Forum Partnera](http://forumpp.zlotemysli.pl/)[Forum Part](http://forumpp.zlotemysli.pl/uwodzic,1/)[nera](http://forumpp.zlotemysli.pl/uwodzic,1/)

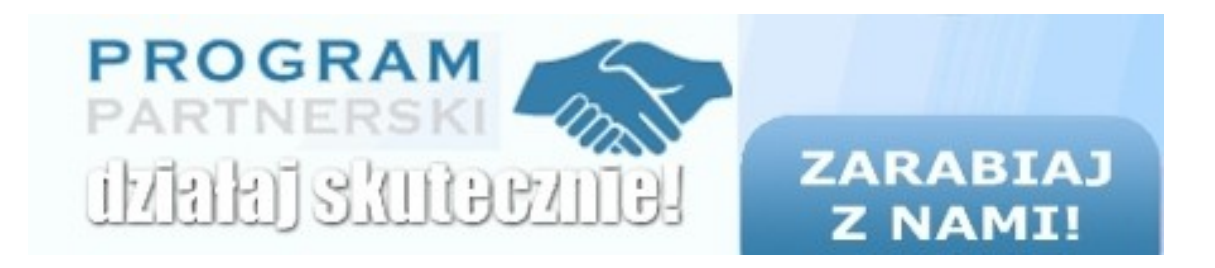

II. Zarabianie w Złotym Programie Partnerskim

## <span id="page-15-3"></span>**II. Zarabianie w Złotym Programie Partnerskim**

## <span id="page-15-2"></span>**Linki partnerskie**

#### <span id="page-15-1"></span>**Gdzie znajdę linki partnerskie do promowania produktów?**

Swoje unikalne linki partnerskie możesz stworzyć samodzielnie lub odnaleźć w Panelu Partnera w sekcji [Narzędzia.](http://zpp.zlotemysli.pl/uwodzic,1//tools/)

## <span id="page-15-0"></span>**Jak stworzyć poprawny link partnerski?**

Aby adres strony WWW stał się wyłącznie Twoim linkiem partnerskim, dodaj za podstawowym adresem strony WWW (zlotemysli.pl) **swoją Nazwę partnerską w formie** /TwojaNazwa,kampania/**.**

Przykłady:

- http://zlotemysli.pl/TwojaNazwa,kampania/;
- http://forex.zlotemysli.pl/TwojaNazwa,kampania/;
- http://www.zlotemysli.pl/TwojaNazwa,kampania/packets/show/21/Pa kiet-Skuteczny-Marketing.html
- http://pp.zlotemysli.pl/TwojaNazwa,kampania/

Powyższe linki, bez /TwojaNazwa,kampania/, są zwykłymi linkami. Po dodaniu Twojej nazwy (np. /TwojaNazwa,kampania/) stają się Twoimi unikalnymi linkami partnerskimi.

*Pamiętaj, aby w miejsce /TwojaNazwa,kampania/ wstawiać swoją unikalną nazwę.*

## <span id="page-16-2"></span>**Jak tworzyć linki partnerskie do subdomen?**

Linki do subdomen mają następującą formę:

– http://forex.zlotemysli.pl/TwojaNazwa,kampania/.

*Pamiętaj, aby w miejsce /TwojaNazwa,kampania/ wstawić swoją unikalną nazwę.*

## <span id="page-16-1"></span>**Jak stworzyć link partnerski dla strony sklepowej?**

Oto przykładowy link:

http://www.zlotemysli.pl/TwojaNazwa,kampania/publication/show/6396 /Tytul.html

*Pamiętaj, aby w miejsce /TwojaNazwa,kampania/ wstawić swoją unikalną nazwę.*

## <span id="page-16-0"></span>**Jak stworzyć link partnerski do pakietów tematycznych?**

Linki partnerskie do pakietów mogą przybrać postać:

- http://pakiet-inwestowanie.zlotemysli.pl/TwojaNazwa,kampania/;
- http://www.zlotemysli.pl/TwojaNazwa,kampania/packets/show/21/P akiet-Skuteczny-Marketing.html.

W pierwszym przypadku tworzy się je tak jak dla subdomen, w drugim natomiast — tak samo, jak dla strony sklepowej.

*Pamiętaj, aby w miejsce /TwojaNazwa,kampania/ wstawić swoją unikalną nazwę.*

## <span id="page-17-0"></span>**Przypisywanie Klientów i Partnerów**

## <span id="page-17-3"></span>**Jak działa mechanizm przypisywania Klienta?**

Klient zostanie przypisany na stałe do Ciebie, jeśli Twoje [cookies](http://pl.wikipedia.org/wiki/Cookie) będą znajdowały się na jego dysku w chwili, gdy dokona pierwszego zakupu. Od kolejnych zakupów tego Klienta będziesz otrzymywać prowizję wieczną.

Przypisywanie członków Złotego Klubu odbywa się na podstawie pliku cookies obecnego na dysku w momencie zapisywania się do Złotego Klubu.

## <span id="page-17-2"></span>**Jak działa mechanizm przypisywania Partnerów?**

Przypisywanie Partnerów zapisujących się do Złotego Programu Partnerskiego odbywa się po pierwsze – w oparciu o przypisanie wieczne (bez względu na cookies) Klienta, który dokonał pierwszego zakupu z Twojego polecenia, trafi również do Twojego drugiego poziomu. Nie będzie tu miało żadnego znaczenia to, że na chwilę przed rejestracją wejdzie przez link swojego kolegi, brata czy losowego Partnera.

Jeśli ten potencjalny Partner nic u nas wcześniej nie kupił i jego adres email nie jest na stałe do nikogo przypisany, zdecyduje plik cookies obecny na dysku w chwili potwierdzania rejestracji w Złotym Programie Partnerskim.

## <span id="page-17-1"></span>**Czy mogę dostać adresy e-mail do poleconych przeze mnie Partnerów?**

Niestety nie, danych Partnerów i Klientów nie pozwala nam udostępniać nasza Polityka Prywatności.

## <span id="page-18-3"></span>**Czy pliki cookies są kasowane?**

Twoje [cookies](http://pl.wikipedia.org/wiki/Cookie) są wieczne — nie są automatycznie kasowane po określonym czasie, ale mogą zostać skasowane przez Klienta.

## <span id="page-18-2"></span>**Jak sprawdzić, czy link, którego używam podczas promowania, zapisuje poprawnie pliki cookies?**

Poprawność zapisywania się cookies sprawdzisz, odnajdując w swojej przeglądarce odpowiednie ciasteczko *(ciasteczko to polski odpowiednik angielskiego słowa cookie)*:

W przeglądarce FF: Narzędzia  $\rightarrow$  Opcje  $\rightarrow$  Wyświetl ciasteczka

W Internet Explorer: Widok  $\rightarrow$  Zasady prywatności strony sieci Web

Szukaj ciasteczka "af" w domenie zlotemysli.pl, w którym powinien być zapisany Twój numer ID Partnera.

W przykładowym pliku cookie zawierającym wpis:

0%3DidPartner%3DXXXXXX%3Bdate%3D26-01-2008%3BexpireDays %3D100%3B%7Cfirst\_ — w miejscu XXXXXX powinien się znajdować Twój numer ID Partnera.

## <span id="page-18-1"></span>**Prowizje**

## <span id="page-18-0"></span>**Od sprzedaży jakich produktów jest naliczana prowizja?**

Prowizja jest naliczana od sprzedaży **ebooków** (od kwoty netto zapłaconej za danego ebooka), **audiobooków** (od kwoty netto zapłaconej za audiobooka), **wersji drukowanych** (od kwoty zapłaconej przez Klienta pomniejszonej o koszty wydruku i VAT) i **wersji audio na CD** (od kwoty zapłaconej przez Klienta pomniejszonej o koszty produkcji CD i VAT).

## <span id="page-19-3"></span>**Czy prowizje dla ebooka, audiobooka, wersji drukowanej i wersji CD są takie same?**

Za wersję drukowaną (książka) i elektroniczną (ebook) w przypadku tego samego tytułu kupionego bez żadnych zniżek i upustów dostajesz taką samą kwotę prowizji — mimo że, po dodaniu kosztów wydruku, książka jest droższa. Prowizja od audiobooków i wersji CD jest wyższa, bo jest liczona na podstawie ceny audiobooka, który jest zawsze nieco droższy od ebooka.

## <span id="page-19-2"></span>**W którym momencie naliczana jest prowizja?**

Prowizja jest obliczana w momencie składania zamówienia, ale na Twoim koncie pojawia się dopiero w chwili opłacenia zamówienia przez Klienta.

## <span id="page-19-1"></span>**Kiedy będę wiedział, że Klient zapłacił?**

Gdy poprawnie polecony przez Ciebie Klient opłaci zamówienie, otrzymasz e-mailem informację o naliczeniu Ci prowizji.

## <span id="page-19-0"></span>**Ile maksymalnie mogę zarobić na jednym zamówieniu?**

**Maksymalna prowizja wynosi 40%** (15% prowizji wiecznej + 25% prowizji bezpośredniej = 40%!) i jest obliczana **od kwoty netto zapłaconej za znajdujące się w danym zamówieniu wersje elektroniczne**. Od zapłaconej przez Klienta kwoty zawsze odejmowane są koszty wydruku lub produkcji CD – naliczamy prowizję tylko od kwoty zapłaconej za wersję elektroniczną.

## <span id="page-20-2"></span>**Co to jest prowizja bezpośrednia i kiedy ją otrzymam?**

Prowizja bezpośrednia **jest podstawą Twoich zarobków** — na niej możesz zarobić najwięcej. Prowizję bezpośrednią otrzymasz, gdy polecony przez Ciebie Klient coś kupi, a w momencie zakupu na jego dysku będą Twoje [cookies.](http://pl.wikipedia.org/wiki/Cookie)

Po kliknięciu w Twój link partnerski na dysku Klienta zapisuje się specjalny plik (tzw. cookies) i jeśli ten Klient kupi coś, mając zapisane Twoje cookies, otrzymasz za ten jego zakup prowizję bezpośrednią. Prowizja bezpośrednia to dokładnie **25% ceny netto ebooka**. Jeśli Klient za dany ebook zapłaci np. **20 złotych netto**, Twoja prowizja bezpośrednia wyniesie **5 złotych**.

## <span id="page-20-1"></span>**Co to jest prowizja wieczna?**

Jeśli Klient dokona swojego **pierwszego zakupu** (kupi w Złotych Myślach pierwszego ebooka lub inny produkt), mając zapisane na dysku **Twoje [co](http://pl.wikipedia.org/wiki/Cookie)[okies](http://pl.wikipedia.org/wiki/Cookie)**, to od tej pory będzie naliczana Ci wieczna prowizja za wszystkie kolejne zakupy tego Klienta.

Wieczna prowizja to **15% ceny netto ebooka.** Jeśli Klient za dany ebook zapłaci np. **20 złotych netto**, Twoja prowizja bezpośrednia wyniesie **3 złote**.

## <span id="page-20-0"></span>**Dlaczego nie dostałem prowizji?**

Prowizji nie otrzymasz, gdy Klient nie zostanie zaliczony jako Twój polecony.

Prowizja jest naliczana, gdy Klient przed zakupem przejdzie przez Twój poprawnie działający link partnerski. Ne otrzymasz więc prowizji, jeśli podasz **zły link** lub gdy Klient skasuje z linku Twoją Nazwę.

Poza tym prowizja nie zostanie naliczona, gdy Klient korzysta z przeglądarki **nieobsługującej** technologii **[cookies.](http://pl.wikipedia.org/wiki/Cookie)** 

## <span id="page-21-2"></span>**Co się dzieje z prowizją w przypadku, gdy Klient skorzysta z możliwości zwrotu ebooka?**

Prowizja zostaje odjęta od stanu Twojego konta i w związku z tym kolejna Twoja wypłata będzie niższa o taką kwotę. Jeżeli w momencie cofania prowizji nie masz na koncie w Złotym Programie Partnerskim zgromadzonych środków, to Twoje konto przez jakiś czas będzie miało ujemny bilans, ale nie musisz się obawiać — **nigdy nie zażądamy od Ciebie zwrotu już wypłaconych Ci pieniędzy.**

## <span id="page-21-1"></span>**Mam dużo nieopłaconych zamówień, czy to jest normalne?**

Nieopłacone zamówienia są normalne, wiele osób zamawia i później nie płaci za ebooki, **niektóre osoby testują w ten sposób funkcjonowanie systemu zamówień** i dopiero w drugiej próbie zamawiają poprawnie.

## <span id="page-21-0"></span>**Czy za naliczone prowizje mogę kupić ebooka w Złotych Myślach bez wypłacania tych pieniędzy?**

**Nie**, zakup ebooków za pieniądze z konta w Złotym Programie Partnerskim nie jest możliwy ze względu na podatki. Musisz najpierw wypłacić zgromadzone środki, a dopiero później możesz zakupić jakiegoś ebooka.

Statystyki oraz kampanie

## <span id="page-22-4"></span>**Statystyki oraz kampanie**

## <span id="page-22-3"></span>**W statystykach widnieją opłacone zamówienia, ale nie otrzymałem e-maila z informacjami**

Być może e-maile wysyłane przez nas do Ciebie są traktowane przez Twoją skrzynkę pocztową jako niechciane wiadomości — sprawdź folder "Spam".

## <span id="page-22-2"></span>**Jak często uaktualnianie są statystyki?**

Statystyki pod adresem [http://zpp.zlotemysli.pl](http://zpp.zlotemysli.pl/) są aktualizowana na bieżąco.

## <span id="page-22-1"></span>**Czym są kampanie?**

Kampanie to narzędzie służące do śledzenia skuteczności podejmowanych działań. Poprzez dodanie do linku umieszczonego w jakimś miejscu (w jakiejś reklamie) odpowiedniego unikalnego elementu możesz śledzić, ile osób przyszło do nas dzięki tej reklamie (z tego miejsca). W statystykach zobaczysz informacje o wejściach i zakupach dokonanych w ramach danej kampanii. Więcej o kampaniach dowiesz się z wpisu na blogu [http://ane](http://aneta.zlotemysli.pl/?p=95)[ta.zlotemysli.pl/?p=95.](http://aneta.zlotemysli.pl/?p=95)

#### <span id="page-22-0"></span>**Czy jest możliwość sprawdzenia, z jakiej kampanii pochodziło zamówienie, za które prowizja została cofnięta?**

Nie ma takiej możliwości.

## <span id="page-23-3"></span>**Sprzedaż bezpośrednia produktów Wydawnictwa Złote Myśli**

## <span id="page-23-2"></span>**Czy w Złotym Programie Partnerskim istnieje możliwość sprzedaży bezpośredniej produktów Wydawnictwa Złote Myśli?**

Aktualnie takie rozwiązanie nie jest możliwe z przyczyn technicznych. Program Partnerski polega przede wszystkim na **przedsprzedaży**, polecaniu, rekomendowaniu produktów.

## <span id="page-23-1"></span>**Na jakiej zasadzie mogę sprzedawać książki na Allegro.pl?**

Na Allegro możesz sprzedawać tylko wersje drukowane ebooków Złotych Myśli. Handlując na Allegro albo sam obsługujesz sprzedaż, kupując hurtowo książki od Wydawnictwa, albo kierujesz Klienta do formularza zamówienia i sprzedaż obsługuje Wydawnictwo Złote Myśli, a Ty dostajesz prowizję. Więcej na ten temat dowiesz się z darmowego ebooka [http://allegro.zlotemysli.pl.](http://allegro.zlotemysli.pl/uwodzic,1/)

## <span id="page-23-0"></span>**Czy mogę odsprzedawać ebooki zakupione w Złotych Myślach?**

Nie, ebooków zakupionych w Złotych Myślach, w związku z ochroną praw autorskich, nie możesz odsprzedawać dalej. Jest to zabronione przez nasz Regulamin. Możesz natomiast odsprzedawać wersje drukowane pod warunkiem skasowania z dysku dołączanego do tej wersji ebooka.

III. Umowy oraz system wypłat

## <span id="page-24-4"></span>**III. Umowy oraz system wypłat**

## <span id="page-24-3"></span>**Informacje ogólne**

## <span id="page-24-2"></span>**W jaki sposób będziecie się ze mną rozliczać?**

Forma rozliczeń zależy od tego, czy chcesz współpracować z nami jako osoba fizyczna, czy jako firma. Jeśli zamierzasz współpracować jako osoba fizyczna, podstawą do rozliczeń będzie umowa o dzieło oraz rachunki do tej umowy wystawiane przez Ciebie. Jeśli chcesz współpracować z nami jako firma, podpisujesz umowę o współpracy, a następnie na podstawie tej umowy wystawiasz nam faktury.

## <span id="page-24-1"></span>**Co mam właściwie zrobić, aby wypłacić zgromadzone środki?**

Aby wypłacić zgromadzone środki, musisz podpisać z nami umowę oraz wystawić nam rachunek na kwotę znajdującą się na Twoim koncie Partnera (jednak nie mniej niż 50 złotych). Jeśli nie uzbierałeś jeszcze 50 złotych lub nie podpisałeś z nami umowy, nie możesz wypłacić pieniędzy.

## <span id="page-24-0"></span>**Czy konieczne jest podpisanie umowy? Czy nie moglibyście po prostu dać mi moich pieniędzy?**

Nie, każde pomniejszenie sumy prowizji na koncie Partnera musi odbyć się na podstawie dokumentów, czyli umowy partnerskiej i wystawionego do niej rachunku. Dopiero gdy poprawnie wypełniony i podpisany komplet tych dokumentów znajdzie się w biurze w Gliwicach, możemy z konta w

PP potrącić wypłacaną kwotę, której część trafi do Partnera, a druga część, jako podatek, do Urzędu Skarbowego.

## <span id="page-25-4"></span>**Umowa partnerska**

## <span id="page-25-3"></span>**Jaki rodzaj umowy podpisują Partnerzy?**

Osoby fizyczne podpisują umowę o dzieło, z firmami zawieramy umowy o współpracy.

## <span id="page-25-2"></span>**Gdzie mogę wygenerować umowę?**

Jeśli w swoim profilu podasz wszystkie dane niezbędne do wygenerowania umowy, w sekcji Wypłaty zobaczysz przycisk "Wygeneruj umowę". Każde kliknięcie w niego spowoduje wygenerowanie jednej kopii umowy i wysłanie na Twój adres e-mail linku służącego do jej ściągnięcia na dysk.

## <span id="page-25-1"></span>**Czy otrzymam swój egzemplarz umowy partnerskiej?**

Tak, umowę sporządza się w dwóch egzemplarzach — po jednym dla każdej ze stron.

## <span id="page-25-0"></span>**Czy umowę muszę podpisać od razu po rozpoczęciu współpracy?**

Nie, nie musisz od razu podpisywać umowy. Aby zacząć zarabiać w Złotym Programie Partnerskim, wystarczy zarejestrować się jako Partner. Dopiero wypłata zgromadzonych na koncie środków wymaga wygenerowania i podpisania umowy partnerskiej.

## <span id="page-26-2"></span>**Czy moje prowizje będą naliczane poprawnie, pomimo że nie wypełniłem jeszcze formularza z danymi i nie podpisałem umowy?**

Tak, Twoje prowizje będą naliczane poprawnie. Wypełnić formularz i podpisać umowę musisz najpóźniej w momencie, gdy będziesz chciał wypłacić zgromadzone środki.

## <span id="page-26-1"></span>**Czy muszę mieć 18 lat, aby podpisać umowę?**

Tak, aby we własnym imieniu podpisać z nami umowę, musisz mieć ukończone 18 lat, posiadać numer NIP i rozliczać się z podatków w Polsce.

Za zgodą Rodziców możesz podpisać z nami umowę już po skończeniu 16 lat, ale tylko pod warunkiem, że masz już swój NIP. Jeżeli jeszcze nie masz NIP-u, złóż wniosek o nadanie go Ci we właściwym dla Twojego miejsca zamieszkania Urzędzie Skarbowym.

Jeżeli masz mniej niż 16 lat, nie możemy podpisać z Tobą umowy współpracować mogą z nami natomiast Twoi rodzice i dorosłe rodzeństwo.

## <span id="page-26-0"></span>**Czy pisemną zgodę od rodziców mogę wysłać razem z umową?**

**Tak**, zgodę na uczestnictwo w Złotym Programie Partnerskim wyślij razem z umową i pierwszym rachunkiem. Wysyłanie jej jeszcze przed wysłaniem umowy nie ma sensu.

## <span id="page-27-1"></span>**Co zrobić, jeśli moi rodzice nie chcą podpisać zgody, a ja nie mam 18 lat?**

Jeśli do pełnoletności brakuje Ci już niewiele — po prostu poczekaj. Na początku współpracy możesz promować nas, nie mając jeszcze podpisanej z nami umowy. Gdy uzyskasz już pełnoletność i Urząd Skarbowy nada Ci numer NIP, podpiszesz z nami umowę bez konieczności otrzymania zgody od rodziców, a my wypłacimy Ci całe zarobki.

## <span id="page-27-0"></span>**Czy w Złotym Programie Partnerskim mogą zarabiać moi rodzice?**

Tak, mogą, jeśli podadzą swoje dane w profilu konta i prześlą umowę ze swoimi danymi oraz podpisem.

## <span id="page-27-3"></span>**Wypłata prowizji**

## <span id="page-27-2"></span>**Kiedy dostanę wypłatę?**

Wypłat dokonujemy zawsze po 10. i po 25. dniu każdego miesiąca. Dotyczą one tych rachunków i faktur, które są w Gliwicach odpowiednio 5. oraz 20. dnia miesiąca. Jeżeli Twoje dokumenty dotrą do nas po jednym z tych terminów - pieniądze otrzymasz w kolejnym – około 2 tygodni później. Pamiętaj jednak o tym, że **w danym miesiącu możemy zapłacić Ci tylko raz**. Jeśli więc zapłaciliśmy Ci 10. dnia miesiąca, nie wysyłaj swojego rachunku przed 20. dniem miesiąca, bo i tak wypłacimy Ci prowizje dopiero 10. dnia kolejnego miesiąca.

## <span id="page-28-3"></span>**Jaki jest okres oczekiwania na wypłatę pieniędzy?**

Czas oczekiwania na wypłatę zależy od tego, kiedy trafi do nas Twój rachunek. Pieniądze wypłacamy około 10. i 25. dnia każdego miesiąca i w danej transzy wypłat opłacamy faktury i rachunki otrzymane do odpowiednio do 5. dnia miesiąca (dla pierwszego terminu wypłat) i do 20. dnia miesiąca (dla drugiego terminu wypłat). **Aby czekać najkrócej, musisz więc wysłać rachunek odpowiednio wcześniej,** tak aby na pewno dotarł do nas przed terminem wypłat, gdyż jeżeli otrzymamy go później, zapłacimy Ci 2 tygodnie później. Nie wysyłaj też w danym miesiącu drugiego rachunku – **jednemu Partnerowi w danym miesiącu płacimy tylko raz**.

## <span id="page-28-2"></span>**Czy kwota podana w sekcji Wypłaty jest kwotą, która trafi na moje konto?**

**Nie**, to jest kwota, od której w przypadku wypłat dla osób fizycznych odprowadzimy jeszcze podatek dochodowy. W przypadku firm — płatników VAT — do kwoty tej natomiast doliczymy podatek.

## <span id="page-28-1"></span>**Jak długo mogę nie wypłacać zarobionych pieniędzy, nie tracąc ich?**

Nie ma żadnego ograniczenia czasowego. Pieniądze mogą znajdować się na koncie w naszym Programie do chwili, gdy zechcesz je wypłacić.

## <span id="page-28-0"></span>**Czy możliwe jest, abym zarobione w Złotym Programie Partnerskim pieniądze wymienił na ebooki, które mnie interesują?**

Nie jest to możliwe.

Rachunki

## <span id="page-29-4"></span>**Rachunki**

## <span id="page-29-3"></span>**Jak i gdzie mogę wygenerować rachunek?**

Jeśli w swoim profilu podasz wszystkie dane niezbędne do wygenerowania umowy, w sekcji Wypłaty zobaczysz przyciski "Wygeneruj umowę" oraz "Wygeneruj rachunek". Każde kliknięcie w przycisk "Wygeneruj rachunek" spowoduje wygenerowanie jednej kopii rachunku i wysłanie na Twój adres e-mail linku służącego do jej ściągnięcia na dysk.

Ściągnięty plik wydrukuj, podpisz i wyślij do nas.

## <span id="page-29-2"></span>**Pod jaki adres mam wysyłać rachunki?**

**Rachunek wyślij pod następujący adres**:

Złote Myśli sp. z o.o. ul. Daszyńskiego 5 44-100 Gliwice

## <span id="page-29-1"></span>**Czy umowę i rachunek mogę przesłać razem?**

Umowę partnerską oraz pierwszy wygenerowany rachunek najlepiej jest wysyłać razem. Nie wprowadzamy żadnych ograniczeń czasowych, dlatego zarówno umowę, jak i rachunek możesz przesłać do nas dopiero wtedy, gdy uznasz to za stosowne.

## <span id="page-29-0"></span>**Czy na rachunku mogę podać dowolny numer konta?**

Masz prawo podać **dowolny numer polskiego konta bankowego** i my na ten numer przelejemy Twoje pieniądze. Nie przelewamy pieniędzy na rachunki za granicą ani na eGold i PayPal. Pamiętaj też, że zlecanie wypłaty swoich pieniędzy na cudze konto nie jest dobrym pomysłem, więc dokładnie sprawdzaj poprawność numeru konta.

## <span id="page-30-3"></span>**Rozliczenia z Partnerem-Firmą**

## <span id="page-30-2"></span>**Współpracuję z Wami jako firma — czy również mam wygenerować rachunek?**

**Nie**. W przypadku, gdy w profilu podałeś, że reprezentujesz firmę, kliknięcie w link "Wygeneruj rachunek" przeniesie Cię na stronę z danymi, na podstawie których możesz nam wystawić fakturę.

## <span id="page-30-1"></span>**Pod jaki adres mam wysyłać faktury?**

#### **Fakturę wyślij na adres:**

Złote Myśli Sp. z o.o. ul. Daszyńskiego 5 44-100 Gliwice

#### <span id="page-30-0"></span>**Jak mogę wystawić fakturę, jeżeli moja firma nie ma siedziby w Polsce?**

Jeżeli Twoja firma ma siedzibę za granicą, to zgodnie z Regulaminem nie możesz być naszym Partnerem. Obecnie współpracujemy tylko z osobami mającymi miejsce zamieszkania na terenie RP i firmami mającymi siedzibę w Polsce.

## <span id="page-31-3"></span>**Na jaką kwotę mam wystawić fakturę, jeżeli jako firma zarobię w Złotym Programie Partnerskim 100 złotych?**

Jeśli jesteś **płatnikiem podatku VAT,** wystawiasz fakturę na **100 złotych + 22%** podatku VAT. Jeśli nie jesteś płatnikiem tego podatku, na fakturze umieszczasz po prostu kwotę 100 złotych.

## <span id="page-31-2"></span>**Czy na fakturze VAT muszę umieścić numer ID użytkownika?**

**Tak**, zawsze umieszczaj swój numer ID na fakturze VAT. To znacznie skraca czas weryfikacji danych z faktury.

## <span id="page-31-1"></span>**Podatki**

## <span id="page-31-0"></span>**Czy moje zarobki będą wliczane do mojego rozliczenia podatku dochodowego?**

**Tak**, przychody osoby fizycznej ze Złotego Programu Partnerskiego są opodatkowane podatkiem dochodowym. W przypadku wypłat **poniżej 200 złotych** są jednak objęte **zryczałtowanym** podatkiem, więc nie musisz ich uwzględniać w rozliczeniu rocznym. Wypłaty **powyżej 200 złotych** natomiast **powinieneś uwzględnić w rocznym rozliczeniu** z Urzędem Skarbowym za rok, w którym miała miejsce wypłata. Firma Złote Myśli sp. z o.o. na początku kolejnego roku prześle Ci roczne zestawienie dochodów, tak abyś mógł się bez problemu rozliczyć z Urzędem Skarbowym.

## <span id="page-32-3"></span>**Czy współpracując z Wami i nie mając innych dochodów, będę musiał się rozliczać z podatków?**

Tak, jeśli w danym roku otrzymasz od nas wypłatę na kwotę powyżej 200 złotych. Wypłata oznacza odprowadzenie przez Wydawnictwo do Urzędu Skarbowego zaliczki na podatek dochodowy, którą musisz rozliczyć.

## <span id="page-32-2"></span>**Jaki jest limit zarobków dla Partnerów, którzy korzystają z umowy o dzieło?**

Nie ma żadnego limitu zarobków — im więcej zarobisz, tym lepiej i dla Ciebie, i dla nas.

## <span id="page-32-1"></span>**Czy wystawiacie comiesięcznie PIT-y?**

Nie, PIT-y są wysyłane tylko raz w roku, osoby fizyczne nie prowadzą miesięcznych rozliczeń.

## <span id="page-32-0"></span>**Jak wygląda sprawa z rozliczeniami podatkowymi dla Firm?**

Firmy wystawiają nam faktury i rozliczają je jak inne faktury za swoje usługi.

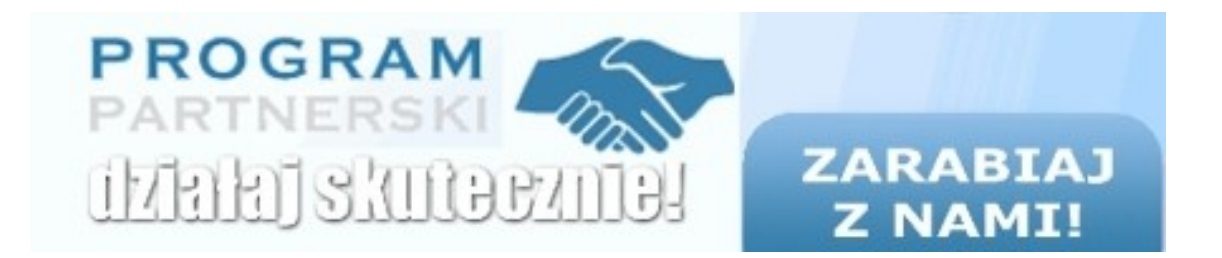

IV. Promocja i marketing

## <span id="page-33-2"></span>**IV. Promocja i marketing**

## <span id="page-33-1"></span>**Metody promowania produktów**

## <span id="page-33-0"></span>**Jakie są metody polecania produktów Złotych Myśli?**

Miejsc i sposobów polecania produktów Złotych Myśli jest bardzo wiele. Poniżej przedstawiamy najbardziej popularne metody zarabiania:

- załóż stronę,
- załóż blog,
- napisz i zamieść swój artykuł na portalu [http://artelis.pl](http://artelis.pl/) i umieść w nim swój link partnerski,
- umieść swój link partnerski w stopce, gdy piszesz na jakimś forum (*wcześniej sprawdź, czy będzie to zgodne z regulaminem tego forum*),
- napisz kurs mailowy,
- stwórz własne forum,
- napisz krótkiego ebooka ze wstawkami w treści oraz linkiem partnerskim,
- napisz dobry artykuł, dodaj do jego treści jeden lub dwa linki partnerskie i umieść go w sieci,
- załóż ministronę z reklamą ebooka i ją wypozycjonuj,
- sprzedawaj drukowane wersje na Allegro.

## <span id="page-34-1"></span>**Czy jest możliwość ukrywania linku partnerskiego poprzez np. tinyurl?**

Tak, jest taka możliwość. Dla osób posiadających własne strony lepszym rozwiązaniem będzie jednak utworzenie automatycznego przekierowania na swoim serwerze (czyli umieszczenia podstrony nazwanej w odpowiedni sposób, np. forex.html, zawierającej automatyczne przekierowanie na link partnerski).

## <span id="page-34-0"></span>**Czy mogę zarabiać bez strony WWW i blogu?**

Oczywiście tak. Jeżeli nie posiadasz swojej strony ani blogu, to na początek stwórz swoją stopkę e-mailową, która będzie się automatycznie dodawała do wysyłanej przez Ciebie korespondencji.

#### **Oto przykładowa stopka mailowa:**

Pozdrawiam,

Twoje Imię i nazwisko

------------------------------------------------------

Czy jedna decyzja może wpłynąć na całe Twoje życie? <http://efekt-motyla.zlotemysli.pl/TwojaNazwa,kampania/>

Jeżeli udzielasz się na forach dyskusyjnych, to również tam możesz stworzyć stopkę, która będzie się automatycznie dodawała do Twoich postów. Pamiętaj jednak, aby nie dodawać linku partnerskiego w treści posta, ponieważ jest to spamowanie, które jest zabronione zarówno przez Regulamin Złotego Programu Partnerskiego, jak i regulaminy większości forów tematycznych.

Metody promowania produktów

## <span id="page-35-2"></span>**Co grozi za spamowanie?**

Twoje konto w Złotym Programie Partnerskim zostanie usunięte i dodatkowo stracisz bezpowrotnie wszystkie zarobione w Programie pieniądze.

Więcej informacji na temat spamu znajdziesz w dziale "Informacje pod*stawowe".*

## <span id="page-35-1"></span>**Czy mogę w ogóle coś zarobić, korzystając ze stopek reklamowych?**

Oczywiście, że możesz zarobić. Nie jesteśmy w stanie powiedzieć Ci, ile dokładnie, ponieważ to zależy od wielu czynników. Wiemy natomiast jedno — nawet najprostsza metoda promocji jest lepsza niż brak jakiejkolwiek promocji, dlatego na pewno warto dodać swój link partnerski w stopce, ponieważ to nic nie kosztuje, a może pomóc zarobić Ci pieniądze.

#### <span id="page-35-0"></span>**Jak sprawić, aby zarobki ze Złotego Programu Partnerskiego były jeszcze większe?**

Pomyśl o założeniu własnej strony WWW bądź blogu. Praktycznie każdy Partner, który zarabia poważne pieniądze w Złotym Programie Partnerskim, posiada swoją własną stronę WWW lub blog.

## <span id="page-36-2"></span>**Własna strona internetowa oraz blog**

## <span id="page-36-1"></span>**Po co mi własna strona WWW lub blog?**

Aby zarabiać naprawdę duże pieniądze, musisz przyciągać jak najwięcej poleconych przez Ciebie internautów na strony Wydawnictwa Złote Myśli W osiągnięciu tego celu pomoże Ci właśnie strona internetowa lub blog.

Twoja witryna będzie przyciągać internautów ciekawą treścią. Mając stronę lub blog, będziesz mógł umieszczać linki i banery w dowolnym miejscu na stronie. Dzięki temu każdy, kto na nią wejdzie, będzie mógł zainteresować się tym, co promujesz, i ostatecznie dokonać zakupu.

Zakup zaś to prowizja dla Ciebie i dlatego im więcej ludzi wejdzie na Twoją stronę, tym większa będziesz szansa na przedsprzedaż produktów, które promujesz.

## <span id="page-36-0"></span>**Czym różni się strona WWW od blogu?**

Strona WWW umożliwia Ci publikację różnych materiałów i treści, które są powiązane z tematyką strony. Mając swoją stronę, możesz poruszać kilka zagadnień, które nie są ze sobą bezpośrednio powiązane, ale odpowiadają jej tematyce.

Blog to internetowy odpowiednik pamiętnika, gdzie właściciel umieszcza regularne wpisy.

Najczęściej blogi poruszają jedno wybrane zagadnienie i skupiają się właśnie na nim.

*Przykładowo: możesz założyć blog o programach partnerskich i opisywać w nim swoje doświadczania oraz porady. Dodatkowo możesz polecać ebooki, które są tematycznie powiązane z Programami Partnerskimi.* 

Publikując blog, skupiasz się na jednej konkretnej tematyce (choć nie jest to regułą). Twoje regularne wpisy oscylują wokół jednego wybranego przez Ciebie zagadnienia. Promujesz produkty, które pasują do wybranej przez Ciebie grupy tematycznej.

Strona WWW daje możliwość poruszania szerszej tematyki, dlatego zastanów się, jakie treści chcesz publikować, i zdecyduj, czy lepsza będzie strona, czy może blog.

## <span id="page-37-1"></span>**Gdzie mogę założyć własny blog?**

Blog możesz założyć między innymi na jednym z poniższych serwisów:

- – [http://www.blog.pl/;](http://www.blog.pl/)
- – [http://www.ownlog.com/;](http://www.ownlog.com/)
- – [http://blog.tenbit.pl/;](http://blog.tenbit.pl/)
- – [http://www.blogger.com/;](http://www.blogger.com/)
- – [http://www.eblog.pl/;](http://www.eblog.pl/)
- – [http://blog.onet.pl/.](http://blog.onet.pl/)

Warto również pomyśleć nad założeniem blogu na własnym serwerze korzystając z darmowego skryptu [WordPress.](http://wordpress.org/)

## <span id="page-37-0"></span>**Jak mam założyć stronę WWW?**

Jest to bardzo złożona tematyka, dlatego odsyłamy Cię do darmowego [kursu html,](http://www.kurshtml.boo.pl/) który pomoże Ci przy zakładaniu strony WWW.

Dodatkowo możesz sprawdzić ten [Poradnik Webmastera.](http://webmaster.helion.pl/kurshtml/)

## <span id="page-38-3"></span>**Czy do założenia strony potrzebny jest stały adres IP?**

Nie, stały IP nie jest potrzebny do założenia strony internetowej.

## <span id="page-38-2"></span>**Czy strona musi być na płatnym serwerze?**

Nie musi. Wybór serwera zależy twyłącznie od Ciebie. Stronę możesz założyć na jednym z darmowych kont, np. w portalach [www.republika.pl,](http://www.republika.pl/) [www.yoyo.pl,](http://www.yoyo.pl/) jednak jeżeli zdecydujesz się zajmować zarabianiem w Złotym Programie Partnerskim na poważnie, to w przyszłości pomyśl o zainwestowaniu w płatny serwer.

## <span id="page-38-1"></span>**Czy legalne jest stworzenie strony, na której umieszczałbym oferty z kilku Programów Partnerskich?**

Takie działania są legalne, jeżeli firma, która jest organizatorem programu partnerskiego, na to zezwala. Uczestnicy Złotego Programu Partnerskiego mogą promować dowolne produkty z innych programów partnerskich na swoich stronach bez żadnych ograniczeń.

## <span id="page-38-0"></span>**Co to jest ministrona i do czego służy?**

Jest to strona poświęcona konkretnemu ebookowi. Dobrze wypromowana ministrona może przynieść Ci naprawdę spore zyski.

## <span id="page-39-3"></span>**Skuteczne promowanie produktów w Internecie**

## <span id="page-39-2"></span>**Jak skutecznie promować stronę WWW/blog/ministronę w Internecie?**

Twoja strona musi być na tyle ciekawa, aby odwiedzający powracali na nią co jakiś czas, żeby sprawdzić, co nowego się na niej dzieje. Pomyśl o samej budowie strony, jej użyteczności oraz treściach, jakie zawiera. Jeżeli Twoje projekty internetowe są ciekawe, to z pewnością przyciągną użytkowników, którzy już raz odwiedzili Twoją witrynę i są zainteresowani treściami, jakie prezentujesz.

Aby zdobyć nowych użytkowników, możesz np.:

- pozycjonować stronę w wyszukiwarkach,
- współpracować z innymi stronami o podobnej tematyce,
- publikować swoje artykuły w innych serwisach internetowych,
- zainwestować w reklamę strony,
- stworzyć kurs mailowy i promować go na różnych stronach.

Metod promocji jest bardzo wiele, a te, które przedstawiliśmy powyżej, to tylko przykłady najczęściej używanych.

## <span id="page-39-1"></span>**Jak mogę stworzyć kurs mailowy?**

Kurs mailowy możesz stworzyć za darmo, korzystając z prostego w obsłudze wielokrotnego autorespondera Freebot.pl.

## <span id="page-39-0"></span>**Co da mi kurs mailowy?**

Dobry kurs mailowy potrafi zwielokrotnić Twoje prowizje, ponieważ pozwala Ci na promowanie produktów, które są powiązane z jego tematyką.

 $= 0$  str. 41

Dodatkowo po zakończeniu kursu w Twojej bazie pozostają subskrybenci, co daje Ci możliwość wysyłania mailingów, które będą promowały wybrane przez Ciebie ebooki.

## <span id="page-40-2"></span>**Skąd wziąć adresy e-mail potencjalnych subskrybentów?**

Zacznij budować bazę mailingową, publikując własną stronę WWW lub blog i tworząc kurs mailowy. Zachęcaj użytkowników do zapisania się na Twoją listę, wykorzystując darmowe ebooki, które możesz rozdawać, będąc naszym Partnerem. Jeżeli Twój kurs będzie ciekawy, to Twoja lista mailingowa będzie się powiększała.

## <span id="page-40-1"></span>**Czy opłaca się założyć forum internetowe?**

Zdecydowanie tak!

Budowanie własnej społeczności internetowej może zająć dużo czasu, ale podjęcie takich działań pozwoli Ci w przyszłości na zarabianie również w innych programach partnerskich.

## <span id="page-40-0"></span>**Co to jest grupa docelowa?**

Grupa docelowa to internauci, którzy są potencjalnie zainteresowani tym, co prezentujesz na Twoich stronach WWW. Użytkownicy, którzy są zainteresowani treścią, którą przedstawiasz, tworzą Twoją grupę docelową. Jeżeli będziesz promował nasze produkty w odpowiedniej grupie docelowej, to masz dużo większe szanse na przedsprzedaż.

<span id="page-41-2"></span>**Materiały do wykorzystywania przy promocji**

## <span id="page-41-1"></span>**Jakie materiały z Waszej strony mogę wykorzystać w celu promocji Złotego Programu Partnerskiego i produktów Wydawnictwa?**

<span id="page-41-0"></span>**Promując nas i nasze produkty, możesz używać:**

- logo Złotych Myśli,
- logo Złotego Programu Partnerskiego,
- darmowych fragmentów (w całości i w częściach, ale tylko pod warunkiem podania informacji o tym, kto jest autorem i linku partnerskiego do podstrony serwisu zlotemysli.pl, na której można kupić pełną wersję publikacji),
- tekstów ofert,
- okładek ebooków.

**Każde użycie powyższych materiałów do celów innych niż promocja Wydawnictwa i jego produktów wymaga osobnej zgody.**

Jeśli chciałbyś wykorzystać inne materiały, po prostu zapytaj. Pamiętaj, że zgoda dotyczy wykorzystania tych materiałów do promocji konkretnego ebooka lub naszej firmy — nie zgadzamy się na wykorzystanie tych materiałów do innych celów.

 $= 0$  str. 43

## <span id="page-42-0"></span>**Czy mogę tworzyć własne okładki dla darmowych ebooków?**

Nie ma przeszkód, żeby tworzyć własne okładki jako linki graficzne, banery, buttony.

**Jeżeli nie udało Ci się tu znaleźć interesującego Cię zagadnienia, to pisz na adres: [pp@zlotemysli.pl](mailto:pp@zlotemysli.pl) lub na [Forum Partnera](http://forumpp.zlotemysli.pl/uwodzic,1/)**.